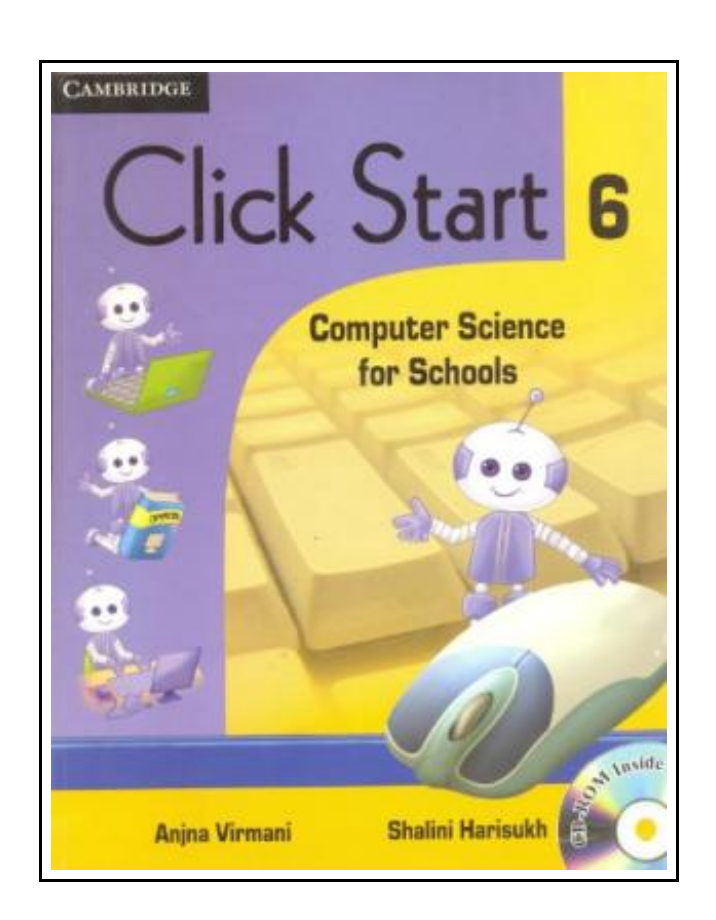

# Click Start 6: Computer Science for Schools

Filesize: 3.61 MB

## Reviews

The ideal publication i possibly go through. <sup>I</sup> was able to comprehended every thing out of this published <sup>e</sup> publication. <sup>I</sup> am delighted to explain how this is actually the finest pdf i have got read inside my personal existence and could be he very best ebook for possibly. (Roberto Friesen)

## CLICK START 6: COMPUTER SCIENCE FOR SCHOOLS

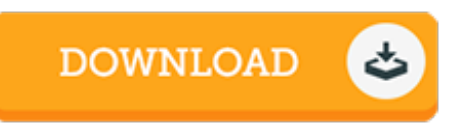

To download Click Start 6: Computer Science for Schools eBook, make sure you follow the button under and download the document or have access to additional information that are highly relevant to CLICK START 6: COMPUTER SCIENCE FOR SCHOOLS ebook.

Cambridge University Press 0. Softcover. Book Condition: New. Click Start: Computer Science for Schools is an eight-level series of textbooks for students. The series adopts an interactive approach and makes learning an enjoyable and enriching experience. It provides the basic elements as well as captures the latest trends in computer education. Books 1 to 5 focus on learning the basics of computer system, computer science and networking; and on understanding the MS Office package along with LOGO as a programming language. Books 6 to 8 extend the learning to Flash, HTML, QBASIC, Visual Basic, Photoshop, communication and networking, and the concept of programming language; and train the students to protect the Computer Systems against various computer viruses. Key Features ? Simple and lucid explanation of the contents ? Local to global examples with cross-cultural references ? Activities interspersed within each chapter to promote application based learning ? Exercises for interactive tasks with guided discussions ? Glossary and Now You Know at the end of each chapter to aid quick recapitulation ? Lab Work to encourage learning by doing ? Biographies to inspire young learners ? Teacher?s Manual to facilitate teaching ? CD-ROM to make learning a multi-sensory experience Key Features of CD-ROM The CDs are designed to be fun as well as educational. They have a user-friendly interface and the table of contents is arranged both thematically and sequentially. The CDs feature Help menus to facilitate easy navigation. Contents Chapter 1 Know Your Computer Chapter 2 Operating System Chapter 3 Using Windows Chapter 4 MS Word ? Advanced Features Chapter 5 MS Word ? Using Mail Merge Chapter 6 Advanced PowerPoint Chapter 7 More About MS Excel Chapter 8 Introduction to QBASIC Chapter 9 QBASIC Statements Chapter 10 QBASIC Programming Statements Chapter 11 Introduction to Macromedia Flash Chapter 12 Introduction...

- F Read Click Start 6: [Computer](http://www.medianetwork.site/click-start-6-computer-science-for-schools.html) Science for Schools Online
- $\Box$ [Download](http://www.medianetwork.site/click-start-6-computer-science-for-schools.html) PDF Click Start 6: Computer Science for Schools
- $\overline{\mathbb{P}^{\mathbb{F}}}$ [Download](http://www.medianetwork.site/click-start-6-computer-science-for-schools.html) ePUB Click Start 6: Computer Science for Schools

## See Also

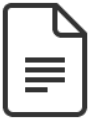

#### [PDF] TJ new concept of the Preschool Quality Education Engineering the daily learning book of: new happy learning young children (3-5 years) Intermediate (3)(Chinese Edition)

Click the web link listed below to download and read "TJ new concept of the Preschool Quality Education Engineering the daily learning book of: new happy learning young children (3-5 years) Intermediate (3)(Chinese Edition)" PDF file. [Download](http://www.medianetwork.site/tj-new-concept-of-the-preschool-quality-educatio-1.html) eBook »

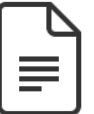

#### [PDF] TJ new concept of the Preschool Quality Education Engineering the daily learning book of: new happy learning young children (2-4 years old) in small classes (3)(Chinese Edition)

Click the web link listed below to download and read "TJ new concept of the Preschool Quality Education Engineering the daily learning book of: new happy learning young children (2-4 years old) in small classes (3)(Chinese Edition)" PDF file. [Download](http://www.medianetwork.site/tj-new-concept-of-the-preschool-quality-educatio-2.html) eBook »

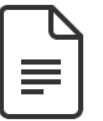

#### [PDF] A Kindergarten Manual for Jewish Religious Schools; Teacher s Text Book for Use in School and Home

Click the web link listed below to download and read "A Kindergarten Manual for Jewish Religious Schools; Teacher s Text Book forUse in School and Home" PDF file. [Download](http://www.medianetwork.site/a-kindergarten-manual-for-jewish-religious-schoo.html) eBook »

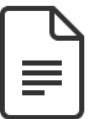

[PDF] Day care Seen Through a Teacher s Eyes: A Guide for Teachers and Parents Click the web link listed below to download and read "Daycare Seen Through a Teacher s Eyes: A Guide for Teachers and Parents" PDF file. [Download](http://www.medianetwork.site/daycare-seen-through-a-teacher-s-eyes-a-guide-fo.html) eBook »

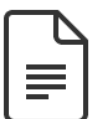

#### [PDF] Ask Dr K Fisher About Dinosaurs Click the web link listed below to download and read "Ask Dr K Fisher About Dinosaurs" PDF

file.

[Download](http://www.medianetwork.site/ask-dr-k-fisher-about-dinosaurs.html) eBook »

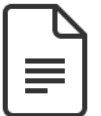

[PDF] Studyguide for Creative Thinking and Arts-Based Learning : Preschool Through Fourth Grade by Joan Packer Isenberg ISBN: 9780131188310 Click the web link listed below to download and read "Studyguide for Creative Thinking and Arts-Based Learning : Preschool Through Fourth Grade by Joan Packer Isenberg ISBN: 9780131188310" PDF file.

[Download](http://www.medianetwork.site/studyguide-for-creative-thinking-and-arts-based-.html) eBook »

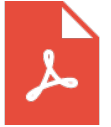

#### [PDF] Kingfisher Readers: What Animals Eat (Level 2: Beginning to Read Alone) (Unabridged)

Access the hyperlink beneath to get "Kingfisher Readers: What Animals Eat (Level 2: Beginning to Read Alone) (Unabridged)" PDF document. [Save](http://www.medianetwork.site/kingfisher-readers-what-animals-eat-level-2-begi.html) PDF »

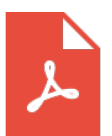

#### [PDF] Readers Clubhouse Set B Time to Open

Access the hyperlink beneath to get "Readers Clubhouse Set B Time to Open" PDF document. [Save](http://www.medianetwork.site/readers-clubhouse-set-b-time-to-open-paperback.html) PDF »

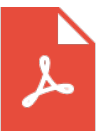

#### [PDF] Who am I in the Lives of Children? An Introduction to Early Childhood Education

Access the hyperlink beneath to get "Who am I in the Lives of Children? An Introduction to Early Childhood Education" PDF document. [Save](http://www.medianetwork.site/who-am-i-in-the-lives-of-children-an-introductio-1.html) PDF »

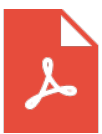

[PDF] Electronic Dreams: How 1980s Britain Learned to Love the Computer Access the hyperlink beneath to get "Electronic Dreams: How 1980s Britain Learned to Love the Computer" PDF document.

[Save](http://www.medianetwork.site/electronic-dreams-how-1980s-britain-learned-to-l.html) PDF »

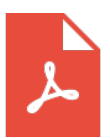

#### [PDF] Computer Q & A 98 wit - the challenge wit king(Chinese Edition) Access the hyperlink beneath to get "Computer Q & A 98 wit - the challenge wit king(Chinese Edition)" PDF document. [Save](http://www.medianetwork.site/computer-q-amp-a-98-wit-the-challenge-wit-king-c.html) PDF »

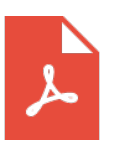

### [PDF] THE Key to My Children Series: Evan s Eyebrows Say Yes Access the hyperlink beneath to get "THE Key to My Children Series: Evan s Eyebrows Say Yes" PDF document.

[Save](http://www.medianetwork.site/the-key-to-my-children-series-evan-s-eyebrows-sa.html) PDF »